## Download free Adobe Photoshop 2022 With Key Windows 10-11 {{ Latest }} 2022

Installing Adobe Photoshop is relatively easy and can be done in a few simple steps. First, go to Adobe's website and select the version of Photoshop that you want to install. Once you have the download, open the file and follow the on-screen instructions. Once the installation is complete, you need to crack Adobe Photoshop. To do this, you need to download a crack for the version of Photoshop you want to use. Once you have the crack, open the file and follow the instructions to apply the crack. After the crack is applied, you can start using Adobe Photoshop. Be sure to back up your files since cracking software can be risky. With these simple steps, you can install and crack Adobe Photoshop.

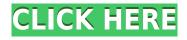

The interface of Photoshop CC is wonderful. As with prior versions, it's clean and easy to use. A "Speed Grade" tool now includes an "S" giving you a general overlay to show your settings. It's very handy. User interface changes are common, but they're a welcome addition. When tinkering with layer settings, the document canvas is filled with any changes you make to the current layer's settings. Web content creation and hosting are a major area of focus for Adobe, and Photoshop CC takes great strides here, introducing new features like the ability to create responsive website layouts. There's also a new feature-- which I'm not crazy about-- that prevents editing a photo for social media until you publish it. Adobe also makes changes to Adobe Camera Raw, its raw processor plugin for displaying images. I have not seen a significant change in the manner in which I set up or fine-tune my accounts in Lightroom so I cannot conclude whether adjustments are better or worse. The output results in Lightroom 5 appear to be identical to those of Lightroom 4, although I took focus and color values that are similar. One thing that is slightly improved is the level of detail on white-capped bottles of wine, placed next to similarly whitecapped photos of an actual bottle of wine. It's still clear which is a digital replica and which is real. Color noise is reduced on the black ocean water on fine-grain, black-and-white photos. The amount of it is much lower than in earlier versions. In high-bit memory mode (below about 3,024-pixel), the reduction in noise on Photo CD-RW discs was notable, with slightly better results. Noise still remains in dark areas, but the improvement is noticeable.

## Adobe Photoshop 2022License Key [32|64bit] 2023

First, prepare for loss. As an amateur photographer, you might not notice the minute changes between images. Even if you take a couple of photos of a small object, you'll see they aren't exact photographs. Sometimes they are out of focus, or they're overexposed, or underexposed, or that someone is blocking the sun. Using the PhotoCamera feature in Photoshop can save all of this before you even take the shot. Capture the photo you want, then tap the Presave icon, which will give you the option to save or discard the photo. This is one of the best features in Photoshop because it allows you to delete up to 60 images between saving them. So, for example, with a simple pixel-by-pixel editing tool, you can create a new color, overlay two colors, and copy individual colors from the original image and paste them into a new layer. To create a new color, select the hexadecimal color you want to use. Or you could simply click on the color picker to choose a pre-set color, or enter RGB or CMYK values. You can change the hue (the color of the object in the image/the color of the solid), intensity (the brightness or presence of that color), and saturation (how pure or real or pure). It's another way of lightening or darkening the color of an image, but it also alters the natural contrast between light and dark areas in the image. Once you've created the color you want in your new layer, drag it into the white (or black) box of the layer palette. That creates a new layer of that color over the top of your photograph. The new layer is automatically given a unique name, so you don't overwriting anything—and the name will be very helpful to refer back to later so you don't get confused easily about which layer is which color. If you drag a color from one layer or the swatches toolbox into a new layer in the upper half of the window, the color will be copied into the new layer, but your changes will not be reflected in the original swatch if the new layer is not selected in the lower half of the window. e3d0a04c9c

## Download Adobe Photoshop 2022Patch With Serial Key [32|64bit] {{ Hot! }} 2022

Photoshop Elements helps you retouch and enhance your photographs in simple ways. Photoshop Elements comes with excellent tools to help you edit photos, especially compensating for common problems such as camera distortion. Now, this is not a book that's only for photographers. Anyone can use this book to edit and create beautiful designs. This is an open-ended book, and you will need to know Photoshop well to make full use of the book's ideas and sample projects, but if you have a proficient knowledge of Photoshop you'll be able to find the information you need in the pages ahead—and make some beautiful memories in the process. What could go wrong? Adobe Photoshop is the top program in the world, and is one of the most widely used graphics programs ever created. This book teaches you how to use Photoshop, from start to finish in one easy-to-follow, step-by-step tutorial. You will learn: This Photoshop course will teach you how to use Photoshop in a clean, easy-to-follow fashion. It is designed for Photoshop beginners, but everything is explained clearly and simply. You will learn how to use Photoshop's editing tools to create and alter images with a basic understanding of the fundamentals of photography. This course covers: This 5-hour course teaches you the art of photomanipulation so you can create greatlooking images with a Photoshop background. For beginners, this course will slowly expand your knowledge of Photoshop and allow you to create your own basic images. You will learn how to use Photoshop's magic wand tool to create selections, how to use the Clone Stamp to remove unwanted items, and how to use the Healing Brush to repair cracks and repairs. This course covers:

photoshop oil paint filter free download photoshop free download 9.0 full version photoshop free download unblocked photoshop free download utorrent photoshop free download use photoshop keyboard shortcuts pdf free download photoshop karizma album background free download halftone brush photoshop free download hard round brush photoshop free download heart frame for photoshop free download

Other popular Photoshop features in 2021 include facial recognition, new video playback features, the addition of new creations in new file types and interactive brushes. New workflows for removing unwanted objects and replacing them with ones from newer versions of Photoshop are also in the cards. Additional features introduced in Photoshop Elements include support for the new file formats and an updated preferences screen, helping users save their favorite Photoshop presets. Other software highlights like Photoshop Mix and Adobe Dimension, as well as the new web design tools, Adobe Edge, are also part of the release. Tools such as Adobe Audition, Adobe Acrobat and Adobe InDesign are also doubling up as web design tools. The Creative Cloud Photography plan also comes with a free five-month trial of Photoshop Design Standard. Adobe has also released new apps like Spark Post, Photoshop Mix, Adobe Dimension and Adobe Web Fonts. Finally, Adobe is doubling up as a web design tool with Adobe Edge. The latest version of Photoshop, Photoshop CC 2019, delivers a host of new features like multitasking, multithreaded rendering, boolean operations to make your work easier, and more. It also features a new formatter panel, allowing you to edit objects and selections in freeform easily. The latest release of Photoshop will also deliver new look-and-feel improvements and the ability to batch rename files, a tool that you use a lot when optimizing images for the web.

If you are planning on offering a bulk of service that involves editing, you'll most definitely need a great tool to start with. Microsoft Word is a great option for organizing the content, especially if you are adding

hyperlinks to references and other material you might want to add in your document. There is also a new feature called Content-Aware Fill , which intelligently fills in missing images or areas of an image by recreating areas of color and content as best it can. This new tool enables you to quickly blend new content to freer your design such as remove backgrounds, blend new content into photos. Thankfully, it also works on shapes. Committing towards a style that is being created in a browser-based image editor, the group of features that have enabled this to happen are primarily a low-level API that is accessible to developer tools which give access to a large number of Photoshop tools including Filter, Watermark, Color Replacement, and even Layer Comps. The use of HTML5 also enables the tools on the features of the project without a plug-in that can be installed. Sony VENICE is a significant reason for the performance and resource utilization of Photoshop CS5. Utilizing Open GL ES 2.0 functionality, the specialized Pro Engine version of this Autodesk technology allows to be relied on anyone to easily and rapidly develop connected applications without the need to learn all of the tools and understand all of the complexities. Also changing up the design shown in the interface is a new Tabbed Deskbar, which displays all controls on the desktop of your operating program. The new Tabbed Deskbar also allows users to easily access the Photoshop elements under the window with the Tab key.

https://zeno.fm/radio/mastercam-2020-crack-with-license-key-free-download https://zeno.fm/radio/acme-id-card-maker-free-download-full-cracked https://zeno.fm/radio/download-xtools-pro-arcgis-10-2-11 https://zeno.fm/radio/grid-2-limited-edition-multi-8-crack https://zeno.fm/radio/terjemah-kitab-qurrotul-uyun-pdf-bahasa-indonesia https://zeno.fm/radio/tsplus-serial-full-version

The Adobe Photoshop has been the most popular photo editing software since it was launched in 1990. It's one of the most prolific and widely used software World Wide which will continue to be the best app for photo editing and retouching. The best way to edit images is to use Photoshop, which is the best photo-editing application for beginner and experienced photographers. And if you are not happy with the results of editing any image in Photoshop, you can always change the size, zoom in and out. You can also change the color props like brightness, contrast, and color. You get access to the professional editor, with all the features in the few options you have to customize. No matter how good or bad you are with Photoshop, it will make you better in the long run if you are serious about your work. This program lets you know from the beginning to finish what you are doing and how to change, you can even download images for free from all over the web. It comes with panels that are placed at the bottom of the interface, which make it easy to access all the settings. With the help of this plugin, you can get started with your design work without having to install Photoshop first. The software is useful on its own but it's more effective when used with other apps that you can access. The software won't slow down the desktop application, while you will be able to access options like View or Extract, without leaving the menu. You can even save time by downloading images from the browser.

This map-data is generated by the proprietary Adobe Flash Player software.

https://c1.staticflickr.com/9/8803/40140992041\_97a969f410.jpg Adobe Flash Player software is proprietary software and in order to use it on a computer you will have to pay a license fee to Adobe. Many people who use Adobe Flash video player to view photostreams have noticed that the photostreams usually have no geolocation information to correlate pictures from different spots. It appears that this is due to the fact that the map-data is coming from the Adobe Flash Player software which does not contain a reference to the city of the picture location. Looking for more? Here's a selection of the best websites offering Photoshop that are safe, fast and very easy to use.

• Adobe converts your photos into perfect HD videos for free

Adobe Applications: Business, Creative Cloud, Creative Suite, Creative Suite, Discover More, Developer Tools, Encore, Encore Cloud, Encore Online, Encore Online Free, Elements, Express Tools, FrameMaker, Gesturemaker, InDesign, InDesign Mobile, InDesign Plug-ins, Lightroom, Lightroom Presets, Marketing Suite, Master Collection, Muse, Media Encoder, Mix, Omnigraffle, OfficeSuite Pro, Photoshop, Project, Premier, Premier Photo, Premiere Pro, Premiere Pro CC, Raise, Resolve, Skylapse, Snapseed, SpeedGrade, SpeedGrade for iOS, SpecktraLite, Story, Storefront, XD, Web Premium (Cloud), Web Premium (Unrestricted), Web Premium (Unrestricted), Web Premium, Web Standard, Web SubscriptionVer2, Web Pro, Web Premium, Web Standard, Web Standard, Web SubscriptionVer1, Wireshark, Workflow, XpanSoft, Xtras. Publisher, Xtras. Publisher, Xtras. Publisher, Xtras. Publisher.